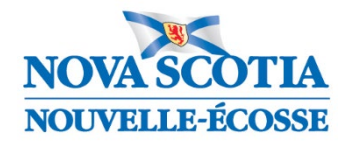

**Éducation et Développement de la petite enfance**

## Grille d'évolution des pratiques de notation (sept. 2023)

Cette ressource interactive est conçue pour le personnel enseignant qui utilise le cahier de notes de PowerTeacher Pro pour définir les notes de leurs élèves. Elle a été développée en collaboration avec les centres régionaux pour l'éducation (CRÉ) et le CSAP afin d'appuyer les écoles à poursuivre la mise en œuvre de la Politique sur l'évaluation des élèves et la Politique sur l'éducation inclusive.

Les CRÉ et le CSAP sont encouragés à se servir de cette ressource à des fins de développement professionnel ou pour appuyer les écoles et le personnel enseignant alors qu'ils réfléchissent à leurs pratiques d'évaluation et de notation, et à mesure que le personnel enseignant progresse vers des pratiques évaluatives plus équitables et inclusives. Des versions PDF de la grille et des documents d'appui qui l'accompagnent sont également disponibles pour consultation et téléchargement à partir du site.

Liens à la Grille d'évolution des pratiques de notation :

- en [français](https://can01.safelinks.protection.outlook.com/?url=https%3A%2F%2Fwww.ednet.ns.ca%2Ffiles-inschool%2Fpd%2Fprogression-chart%2Findex.html%23%2Flessons%2FjEBCDTa_ZeBRZZ8a4L8MmGDhi9TbNwHa&data=05%7C01%7CBrian.Doucette%40novascotia.ca%7Cc9286c88756747c8e5b908dbcb2eecd7%7C8eb23313ce754345a56a297a2412b4db%7C0%7C0%7C638327174618385572%7CUnknown%7CTWFpbGZsb3d8eyJWIjoiMC4wLjAwMDAiLCJQIjoiV2luMzIiLCJBTiI6Ik1haWwiLCJXVCI6Mn0%3D%7C3000%7C%7C%7C&sdata=8C4ee6QCTdcu7eUcTejm6mnp7JBBH0tHyZa86PfWtNk%3D&reserved=0)
- en [anglais](https://can01.safelinks.protection.outlook.com/?url=https%3A%2F%2Fwww.ednet.ns.ca%2Ffiles-inschool%2Fpd%2Fprogression-chart%2Findex.html%23%2Flessons%2F5frn-FVS1kc9PKbisd0Nc8ZX1bAVWDj4&data=05%7C01%7CBrian.Doucette%40novascotia.ca%7Cc9286c88756747c8e5b908dbcb2eecd7%7C8eb23313ce754345a56a297a2412b4db%7C0%7C0%7C638327174618385572%7CUnknown%7CTWFpbGZsb3d8eyJWIjoiMC4wLjAwMDAiLCJQIjoiV2luMzIiLCJBTiI6Ik1haWwiLCJXVCI6Mn0%3D%7C3000%7C%7C%7C&sdata=%2BEpLPl4P0NlptN37CtXKwVFhV0kxRDyW7y8QeqvHY6Y%3D&reserved=0)